# **Oleo Mac 733s**

If you ally craving such a referred **Oleo Mac 733s** ebook that will offer you worth, get the completely best seller from us currently from several preferred authors. If you desire to funny books, lots of novels, tale, jokes, and more fictions collections are also launched, from best seller to one of the most current released.

## You may not be perplexed to enjoy all book collections Oleo Mac 733s that we will enormously offer. It is not around the costs Its nearly what you infatuation currently. This Oleo Mac 733s, as one of the most lively sellers here will categorically be along with the best options to review.

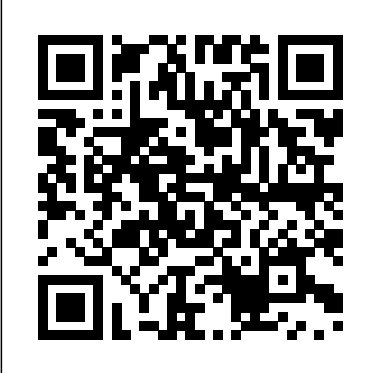

*Die Entstehung Des Judentums: Eine Historische Untersuchung* London : J. Murray

Are you ready to improve your skills and knowledge of Affinity Photo? If you ever find yourself wondering how to do something in Affinity Photo, then this book is for you. It doesn't matter if you are a novice or advanced Affinity user, you are likely to discover something you didn't know by reading this book. In Affinity Photo How To you will learn how to perform common tasks such as how to crop a photo, how to sharpen an image or how to create a mask. But in doing so you will learn much more than just a collection of simple techniques. Each chapter of the book focusses on a different activity, and using instructive exercises, explains how Affinity Photo works. Importantly, it links what might seem unrelated activities together, to build your understanding and editing skill in Affinity Photo. By the end of this YouTube has over 2 billion users, that's almost book, you will find you are delving deep into Affinity Photo to perform tasks such as easily creating complex selections and masks. Here are just a few examples of what you will learn:  $\cdot$  How to customise almost every aspect of the Affinity interface. · How to control the many different options when exporting an image, like colour space, bit depth and image resolution. · How to edit images using different colour formats for example RGB and CMYK, but how to do this without changing the image format. · How to easily add layer effects including shadows, outlines, and glows. · How blending modes work and how you can use these with different Affinity Photo tools like the Paint Brush. · How to use the Refine Selection dialog to greatly improve the accuracy of a selection automatically. What may seem like a simple topic will probably delve much deeper into Affinity Photo than you imagine. Accompanying the many exercises in this book are sample files. You can download these from the authors website, allowing you to follow along in your own copy of Affinity Photo. Packed with tips and advice, this book is a valuable resource for all users of Affinity Photo. **Learn Power BI** Packt Publishing Ltd Design a complete workflow with Blender to create stunning 3D scenes and films step-by-step! About This Book Give life to a character within a full animated short film by learning the rigging and animation process Make use of the powerful tools available in Blender to produce YouTube Settings You NEED to Know to Grow Your professional-quality 3D characters and environments Discover advanced techniques by adding fur to a character, creating a grass field, and fine-tuning a shot with post-processing effects to enhance your creations Who This Book Is For This book will give any beginner the necessary skills and knowledge to create own 3D projects with Blender. You don't need to have any previous experience in 3D modeling, but if you do, then this book is a great way get you started with Blender. This book is for anyone who wants to learn Blender by creating concrete projects. What You Will Learn Understand the basics of 3D and how to navigate your way around the Blender interface Create a 3D robot toy model from start to finish using the basic modeling tools of Blender Make a full alien character using the skin mesh modifier and the sculpting tools with an artistic approach Use re-topology techniques to create a clean 3D version of the previously sculpted alien Model a full haunted house and its environment using more advanced modeling tools and techniques such as the Array Modifier, Instance duplication, or Curves Discover the power of the texture paint tool in order to add color to the haunted house Get to know the Cycles render engine by creating different materials for the house and the environment In Detail Blender is a powerful tool, stable, with an integral workflow that will allow you to understand your learning of 3D creation with serenity. Today, it is considered to be one of the most complete 3D packages on the market and it is free and open source! It is very efficient for many types of productions, such as 3D animated or live action films, architecture, research, or even game creation with its integrated game engine and its use of the Python language. Moreover, Blender has an active community that contributes to expanding its functionalities. Today, it is used in many professional products and by many

YouTube Growth Mastery: How to Start & Grow A Successful Youtube Channel. Get More Views, Subscribers, Hack The Algorithm, Make Money & Master YouTube Packt Publishing Ltd

companies. Through this book, you will create many types of concert projects using a step-by-step approach. leaps and bounds over the past year. This book brings together You will start by getting to know the modeling tools available in Blender as you create a 3D robot toy. Then, you will discover more advanced techniques such as sculpting and re-topology by creating a funny alien character. After that, you will create a full haunted house scene. For the last project, you will create a short film featuring a rat cowboy shooting cheese in a rat trap! This will be a more complex project in which you learn how to rig, animate, compose advanced material, composite, and edit a full sequence. Each project in this book will give you more practice and increase your knowledge of the Blender tools. By the end of this book, you will master a workflow that you will be able to apply Obsidian. For a ground-up understanding of key concepts and to your own creations. Style and approach This is an easy-to-follow book that is based on four concrete projects, with increasing levels of difficulty. Each chapter will teach you how to create these projects stepby-step. New tools and techniques are introduced in a theoretical and practical way, so you can apply them in your own projects later.

### Plant Hazard Analysis and Safety Instrumentation Systems Jeremy P. Jones

one-third of all people on the Internet.... And, with the right information, you too could be on your way to influence, growth and success online. If you're serious about growing your audience, success and making money doing what you love on YouTube then this book can show you how. Whatever your motivation to start a YouTube channel is, you've come to the right place. YouTube can be overwhelming and getting your name out there isn't as easy as you might think. True, there is plenty of information out there but it's hard to find an all in one guide without too much technical or old information. Regardless of what your experience is or the equipment you use, this in-depth book is designed to provide you with everything you need to launch a successful YouTube channel. By understanding what makes a YouTube channel successful, you can replicate the methods to get more views, subscribers, and make money on your own. Through using a proven system of 7 key points this book shows you exactly how to do it. In This Book You Will Discover: YouTube Channel Branding Tips For More Views How To Make Money On YouTube In 2020, 2021 & Beyond (Steps Explained) YouTube Algorithm Hacks That Actually Work How A Four Year audio engineering, this book is for you. The book is organized in the most Surpassed Names Such As PewDiePie & Justin Bieber. Promote Your YouTube Channel for FREE With Social Media Multiply Your Growth Using Metrics Hacks Channel How To Hook Viewers & Hold Their Attention YouTube SEO - To Get Your Videos To Appear In A Search And much, much more.. If you are not using Youtube to scale your business or brand then you is, you don't have to wait until you have a million subscribers or views to begin. This book can show you the way but you need to take action.... Scroll back up and click Buy Now to start your success on YouTube.

This work has been selected by scholars as being culturally important and is part of the knowledge base of civilization as we know it. This work is in the public domain in the United States of America, and possibly other nations. Within the United States, you may freely copy and distribute this work, as no entity (individual or corporate) has a copyright on the body of the work. Scholars believe, and we concur, that this work is important enough to be preserved, reproduced, and made generally available to the public. To ensure a quality reading experience, this work has been proofread and republished using a format that seamlessly blends the original graphical elements with text in an easy-to-read typeface. We appreciate your support of the preservation process, and thank you for being an important part of keeping this knowledge alive and relevant.

#### The Samaritan Chronicle Apress

Discusses symbolism in folklore, art, and literature

Affinity Photo How To Franklin Classics

Facsimile reprint of the edition, Paris, E. Leroux, 1901-27. Adobe Photoshop Packt Publishing Ltd

Obsidian is an innovative app for working with ideas, striving to serve as your second brain. That's an ambitious goal and

Obsidian is an ambitious app, which has seen its popularity grow tips from Expert Obsidian users who've tweaked and finessed their note-taking and sense-making process in Obsidian. In this book, you'll learn how to: \* Learn for the long term by focusing on concepts rather than traditional notes; \* Push your creative juices by discovering connections between concepts; \* Manage a publishing workflow using a Kanban board, from capturing initial ideas to developing these through to completion; \* Plan and organize your day in Obsidian, tracking your regular work and documenting your creative journey; \* Work efficiently in Obsidian with shortcuts, templates and several plugins to boost your creative process. This book presents Experts' use of techniques in Obsidian, pick up the related book "Master Obsidian Quickly - Boost Your Learning & Productivity with a Free, Modern, Powerful Knowledge Toolkit" by the same author.

are leaving a ton of money on the table. The truth how we detect it. With 13 tables, 16 original figures, 13 equations, a 4 page Whether a musician who wants to understand the engineering behind the music, a hobbyist who wants to start recording their songs, a music lover who wants to understand why certain records sound the way they do, an audio engineer who wants to make sure they can nail the basic technicalities of their craft, or simply someone eager to learn the basics of intuitive way possible: you will follow the sound from its creation to its rendering, from the vibrating string to the sound in their ears. Chapter 1 deals with physical sound and its description in terms of waves. Chapter 2 explains how the sound is transformed and transported by a series of devices (microphones, cables, amplifiers, etc.) from the analog physical domain to the digital virtual domain. Chapter 3 describes the basic transformative operations available in the digital domain. Chapter 4 explains how the sound is transformed back into the analog domain and glossary and a complete list of sources, "How Audio Works" gives you all the tools to understand the basics of audio engineering, and come out more informed and better prepared.

*Time Series Forecasting using Deep Learning* Rocky Nook, Inc. If you are an engineer, a researcher, or a hobbyist, and you are interested in robotics and want to build your own robot, this book is for you. Readers are assumed to be new to robotics but should have experience with Python. Judaism and Hellenism Fortress Press

Since the second edition of this book appeared in 1954, two major discoveries in the field of Aramaic studies—the Qumran texts and the Neofiti Targum—have been made available to scholars. These, along with some important publications on the subject, have made this third edition necessary. The book has been completely revised and reset and the supplementary notes of the second edition incorporated in the text; a new chapter has been added to take account of the implications of the new discoveries for previous views about the language of Jesus. Those parts of the book dealing with Acts have been revised and supplemented in the light of Dr. Max Wilcox's important book on the Semitisms of Acts; and an Appendix by Dr. Geza Vermes, Reader in Jewish Studies in Oxford, has been added containing fresh evidence for the use of the expression "son of man" in Palestinian Aramaic.

An Aramaic Approach to the Gospels and Acts, 3rd Edition Carta the Isreal Map & Publishing Company Limited

#### *Blender 3D Basics* BPB Publications

Reproduction of the original: Prolegomena by Julius Wellhausen Minecrafter Architect: The Builder's Idea Book Max Lane When Ludan Bone started making her phone calls to China in 1993 she was one woman with no contacts trying to sell an intangible, copyrighted product to an industry where royalties were alien. But over the next two decades, she built a formidable business from scratch and became the biggest player in the production music business in China. The business memoir, One in a Billion, charts Ludan's rise from a part-time marketing manager in Sydney to the head of her own top-tier firm in Beijing with one of the biggest music libraries in the world. It follows her successes and failures, the frequent overhauls in the Chinese broadcasting industry and the practical challenges of operating in the mainland business world. To get where she is today, Ludan had to educate an entire market and convince potential clients that her high-end product would revolutionize their way of working. Production music has transformed broadcasting in China, so much so that few today could do without it. The book also gives insight into mainland culture and offers tips for would-be entrepreneurs, businesspeople in China and anybody trying to make an idea pay on the mainland. The information based on direct experience and applies to all those with a dream of taking an idea into uncharted territory. One in a Billion gives a practical and accessible insider's look at how a new business idea was turned into a reality against the odds. Ludan's company, Songba, has risen from obscurity to one of the leading names in professional broadcasting. This book tells the story of an individual entrepreneur and how she relied on her own wits to make her way in China. In addition, it covers three themes that not found together elsewhere but that are more important than ever: copyright, media and music in China.

*One in a Billion* Brill Archive

Maximizing the performance of your algorithms and applications is

extremely important and can give you a competitive advantage, a lower cost of ownership, and happier users. Pro .NET Performance explains the internals of Windows, the CLR, and the physical hardware that affect the performance of your applications, and gives you the knowledge and tools to measure how your code performs in isolation from external factors. The book is full of C# code samples and tips to help you squeeze every bit of juice from your application—lower memory utilization, consistent CPU usage, and fewer I/O operations across the network and disk. Pro .NET Performance will change the way you think about .NET application development. Guides you through performance measurement with a variety of profilers and other tools Explains how OS and CLR internals affect your application's performance in unexpected ways Provides you with tips and real-life case studies for improving application performance

#### **Jesus the Jew** Industrial Press

*Adobe Illustrator: A Complete Course and Compendium of Features* is your guide to building vector graphics, whether you're creating logos, icons, drawings, typography, or other illustrations—and regardless of their destination: print, web, video, or mobile. First, with a complete Course that includes a set of projects and lessons derived from Adobe Certified Instructor Jason Hoppe, you will learn the procedures needed to use Illustrator effectively and professionally. Dozens of lessons are included that can be applied to any graphics you have in mind. Through these step-by-step lessons, you'll be exposed to all of Illustrator's features in practical contexts and its best practices for optimal workflows.

To complete the Course, we'll supply lesson documents and their assets to download. These can even serve as starting points for your own projects.

Then, for greater depth of knowledge and subsequent reference, you'll use the Compendium to uncover more of the "how" and "why" of Illustrator. With each topic easy to access, you can find and explore all of Illustrator's key features and concepts in depth. With cross references between the Course and Compendium, the two parts of the book complement each other perfectly. Best of all, when the lessons in the Course are done, the Compendium will continue to serve for months and years to come.

Learn step by step how to:

- Draw basic shapes and lines
- Build graphics using Illustrator's deep and diverse toolset

• Create complex icons using the Pathfinder and Shape Builder

• Use color with predictable and harmonic results

• Work effectively with type

#### • And much more!

#### **Adobe Illustrator** Packt Publishing Ltd

Plant Hazard Analysis and Safety Instrumentation Systems is the first undiscovered gems?of world literature, we issue the books that need book to combine coverage of these two integral aspects of running a chemical processing plant. It helps engineers from various disciplines formatted to boost readability for all e-readers and devices. Our goal learn how various analysis techniques, international standards, and instrumentation and controls provide layers of protection for basic process control systems, and how, as a result, overall system reliability, availability, dependability, and maintainability can be increased. This step-by-step guide takes readers through the development of safety instrumented systems, also including discussions on cost impact, basics of statistics, and reliability. Swapan Basu brings more than 35 years of industrial experience to this book, using practical examples to demonstrate concepts. Basu links between the SIS requirements and process hazard analysis in order to complete SIS lifecycle implementation and covers safety analysis and realization in control systems, with up-to-date descriptions of modern concepts, such as SIL, SIS, and Fault Tolerance to name a few. In addition, the book addresses security issues that are particularly important for the programmable systems in modern plants, and discusses, at length, hazardous atmospheres and their impact on electrical enclosures and the use of IS circuits. Helps the reader identify which hazard analysis method is the most appropriate (covers ALARP, HAZOP, FMEA, LOPA) Provides tactics on how to implement standards, such as IEC 61508/61511 and ANSI/ISA 84 Presents information on how to conduct safety analysis and realization in control systems and safety instrumentation *The Holy Land* Packt Publishing Ltd

Since The Holy Land: A Historical Geography from the Persian to the Arab Conquest was first published, no other work of similar scope has been attempted. It covers the historical geography of the Exilic, Intertestamental, New Testament and post-New Testament periods. The publishers have decided to re-issue this title in its present form, fully confident that it will guide scholars and students to further study and research.

From Ezra to the Last of the Maccabees IT Governance Ltd Solve business challenges with Microsoft Power BI's advanced visualization and data analysis techniques Key Features Create effective storytelling reports by implementing simple-tointermediate Power BI features Develop powerful analytical models to extract key insights for changing business needs Build, publish, and share impressive dashboards for your

organization Book Description To succeed in today's transforming business world, organizations need business intelligence capabilities to make smarter decisions faster than ever before. This Power BI book is an entry-level guide that will get you up and running with data modeling, visualization, and analytical techniques from scratch. You'll find this book handy if you want to get well-versed with the extensive Power BI ecosystem. You'll start by covering the basics of business intelligence and installing Power BI. You'll then learn the wide range of Power BI features to unlock business insights. As you progress, the book will take you through how to use Power Query to ingest, cleanse, and shape your data, and use Power BI DAX to create simple to complex calculations. You'll also be able to add a variety of interactive visualizations to your reports to bring your data to life. Finally, you'll gain hands-on experience in creating visually stunning reports that speak to business decision makers, and see how you can securely share these reports and collaborate with others. By the end of this book, you'll be ready to create simple, yet effective, BI reports and dashboards using the latest features of Power BI. What you will learn Explore the different features of Power BI to create interactive dashboards Use the Query Editor to import and transform data Perform simple and complex DAX calculations to enhance analysis Discover business insights and tell a story with your data using Power BI Explore data and learn to manage datasets, dataflows, and data gateways Use workspaces to collaborate with others and publish your reports Who this book is for If you're an IT manager, data analyst, or BI user new to using Power BI for solving business intelligence problems, this book is for you. You'll also find this book useful if you want to migrate from other BI tools to create powerful and interactive dashboards. No experience of working with Power BI is expected.

Prolegomena Createspace Independent Publishing Platform This book provides a comprehensive explanation of the detailed requirements of ISO 45001. The author draws out key parts of the Standard, which can often be confusing for non-experts or newcomers to ISO standards, and explains what they mean and how to comply.

### Painted Tombs in the Necropolis of Marissa (Marêshah) Simon and Schuster

Series: Compendia Rerum Iudaicarum ad Novum Testamentum Section 1 - The Jewish people in the first century Historial geography, political history, social, cultural and religious life and institutions Edited by S. Safrai and M. Stern in cooperation with D. Flusser and W.C. van Unnik Section 2 - The Literature of the Jewish People in the Period of the Second Temple and the Talmud Section 3 - Jewish Traditions in Early Christian Literature *Experts' Guide to Obsidian* Good Press

"The Samaritan Chronicle" by Anonymous (translated by Oliver Turnbull Crane). Published by Good Press. Good Press publishes a wide range of titles that encompasses every genre. From well-known classics & literary fiction and non-fiction to forgotten?or yet to be read. Each Good Press edition has been meticulously edited and is to produce eBooks that are user-friendly and accessible to everyone in a high-quality digital format.